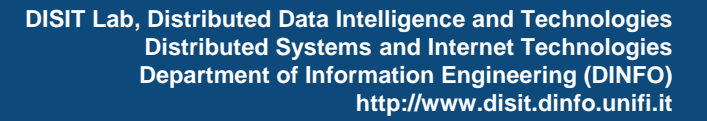

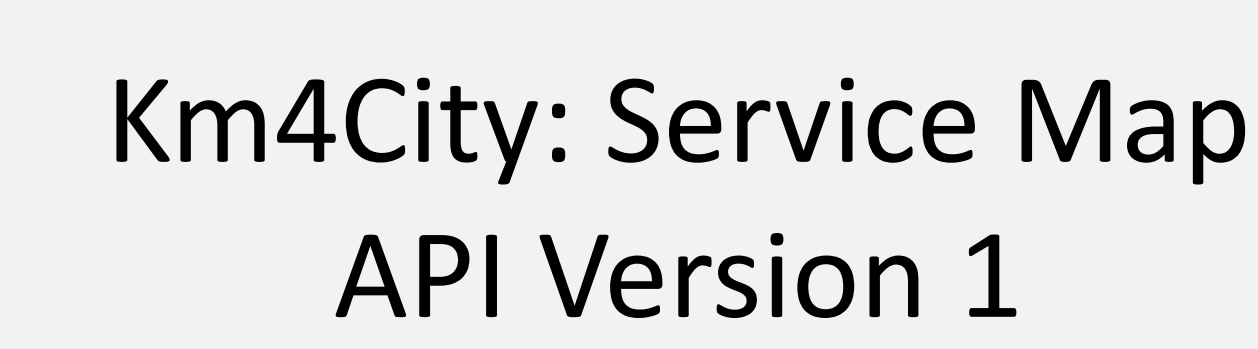

**INIVERSITÀ** DEGLI STUDI FIRENZE

*Campus Innovazione Comune di Firenze 2015 http://campusinnovazione.it/24-settembre-modelli-e-strumenti-per- sviluppare-applicazioni-con-opendata*

24/09/2015

Ing. Ph.D Ivan Bruno

Dipartimento di Ingegneria dell'Informazione, DINFO Università degli Studi di Firenze Via S. Marta 3, 50139, Firenze, Italy Tel: +39‐055‐2758511, fax: +39‐055‐2758570

**DISIT Lab**

http://www.disit.org ivan.bruno@unifi.it

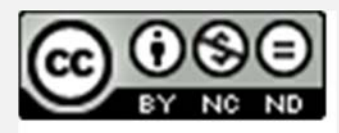

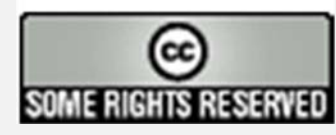

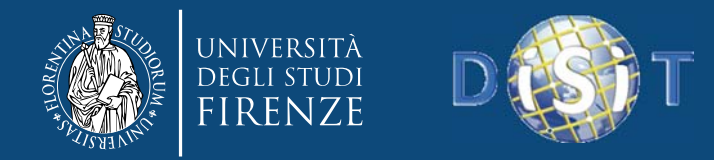

### Introduzione

- • L'url base comune <sup>a</sup> tutte le API è *http://servicemap.disit.org/WebAppGrafo/api/v1 Diverse tipologie:*
- •**Service Info:** Richiesta dati per determinato servizio
- •**Service Search:** Richiesta dati su una selezione di categorie di servizi
- • **Loading <sup>a</sup> saved query:** Fornisce risultati basati su una query salvata su ServiceMap
- •**Full text search:** Ricerca servizi per parole chiave

•**Location search:** Ricerca dell'indirizzo <sup>e</sup> comune in base alla posizione GPS

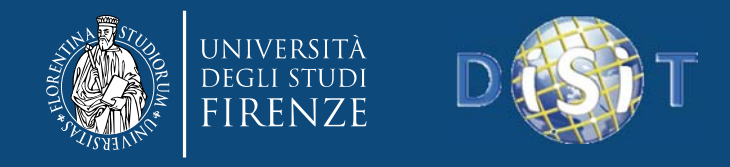

## **API Service Info (ServiceUri)**

• *?serviceUri =URI[&lang=en|it]& format=[json|html]*

Fornisce i risultati su un servizio nota la serviceUri (in formato JSON <sup>o</sup> HTML). Il sistema interroga l'ontologia km4city <sup>e</sup> riceve i dati per i servizi statici, previsioni meteo <sup>o</sup> dati in tempo reale. Se il formato scelto è html, il risultato viene visualizzato sul portale ServiceMap come pagina web.

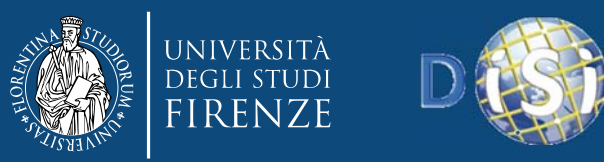

U<del>man</del>

**DISIT Lab, Distributed Data Intelligence and Technologies Distributed Systems and Internet Technologies Department of Information Engineering (DINFO) http://www.disit.dinfo.unifi.it**

#### **API Service Info (ServiceUri)** Salvataggio API Call su ServiceMap

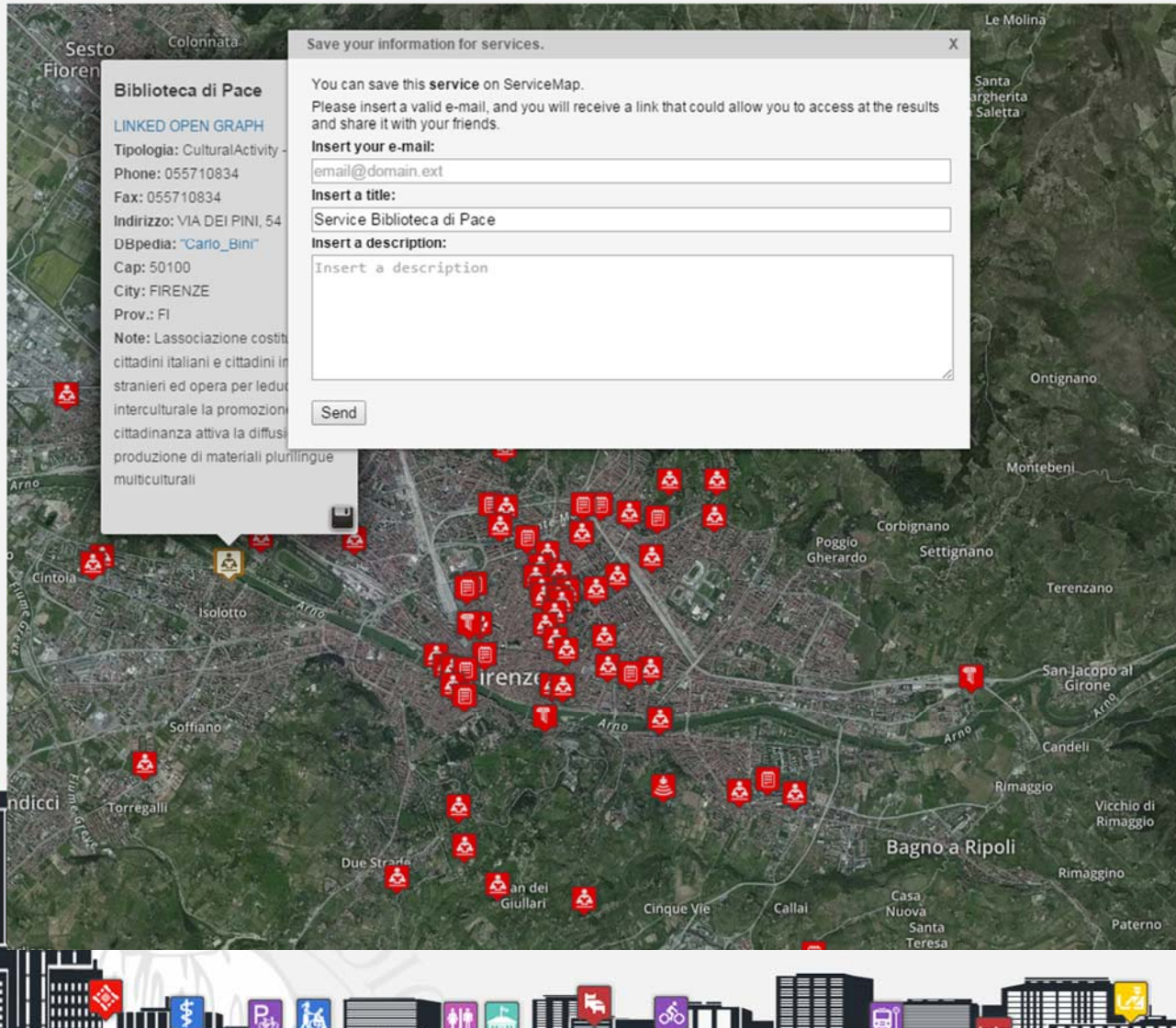

Al click sull'icona *save*, viene attivato il salvataggio del pin selezionato.

Inserendo la propria email, un titolo, e una descrizione è possibile ottenere via email il link per accedere ai risultati.

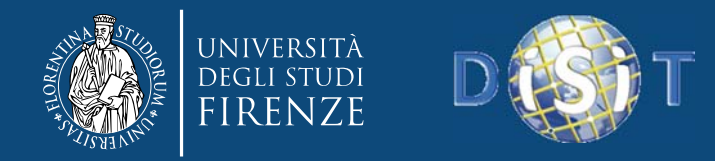

#### **API Service Info (ServiceUri) Mail**

Thanks a lot for using Service Map by DISIT at http://servicemap.disit.org

Your query "Service Biblioteca di Pace" has been saved.

Description:Link Service Map

You can access to the query results on Service Map by clicking on these links:

Link for read only result in format json:

'http://servicemap.disit.org/WebAppGrafo/api/v1?queryId=d1f358e4f334b2282308b7d5395ec845&format=json'

Link for read only result in html:

'http://servicemap.disit.org/WebAppGrafo/api/v1?queryId=d1f358e4f334b2282308b7d5395ec845&format=html'

Link for overwrite this query on Service Map:

'http://servicemap.disit.org/WebAppGrafo/api/?queryId=b943c2eabf2a0c742c4f9faaf25036af'

Link to obtain results in format json:

'http://servicemap.disit.org/WebAppGrafo/api/v1?serviceUri=http://www.disit.org/km4city/resource/ab21aef5126c66d818f912c025477c66 &format=json'

Link to obtain results in format html:

'http://servicemap.disit.org/WebAppGrafo/api/v1?serviceUri=http://www.disit.org/km4city/resource/ab21aef5126c66d818f912c025477c66 &format=html'

or copy paste it on your browser.

You can share the link with your friends.

Best regards

ServiceMap.disit.org team

You can contact us at info@disit.org or visit our web page at http://www.disit.org

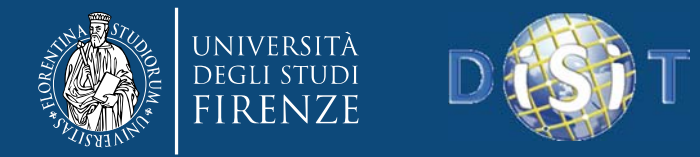

# **API Service Info (ServiceUri)**

```
{
  "Service":{
     "type":"FeatureCollection",
     "features":[
         {
           "geometry":{
              "type":"Point",
              "coordinates":[
                 11.2153,
                 43.7798]
           },
           "type":"Feature",
           "properties":{
              "name":"Biblioteca di Pace",
              "typeLabel":"Library",
              "serviceType":"CulturalActivity_Library",
              "phone":"055710834",
              "fax":"055710834",
              "website":"",
              "province":"FI",
              "city":"FIRENZE",
              "cap":"50100",
              "email":"",
              "linkDBpedia":[
                 "http://it.dbpedia.org/resource/Carlo_Bini"
              ],
....}
                                             Formato JSON?serviceUri=http://www.disit.org/km4city/resource/ab21aef5126c66d81
                             8f912c025477c66&format=json
```
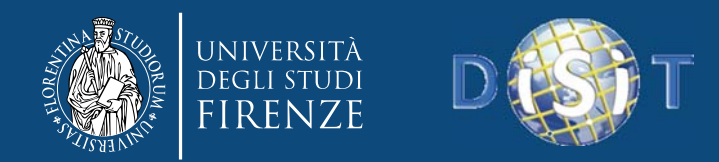

**DISIT Lab, Distributed Data Intelligence and Technologies Distributed Systems and Internet Technologies Department of Information Engineering (DINFO) http://www.disit.dinfo.unifi.it**

### **API Service Info (ServiceUri)**

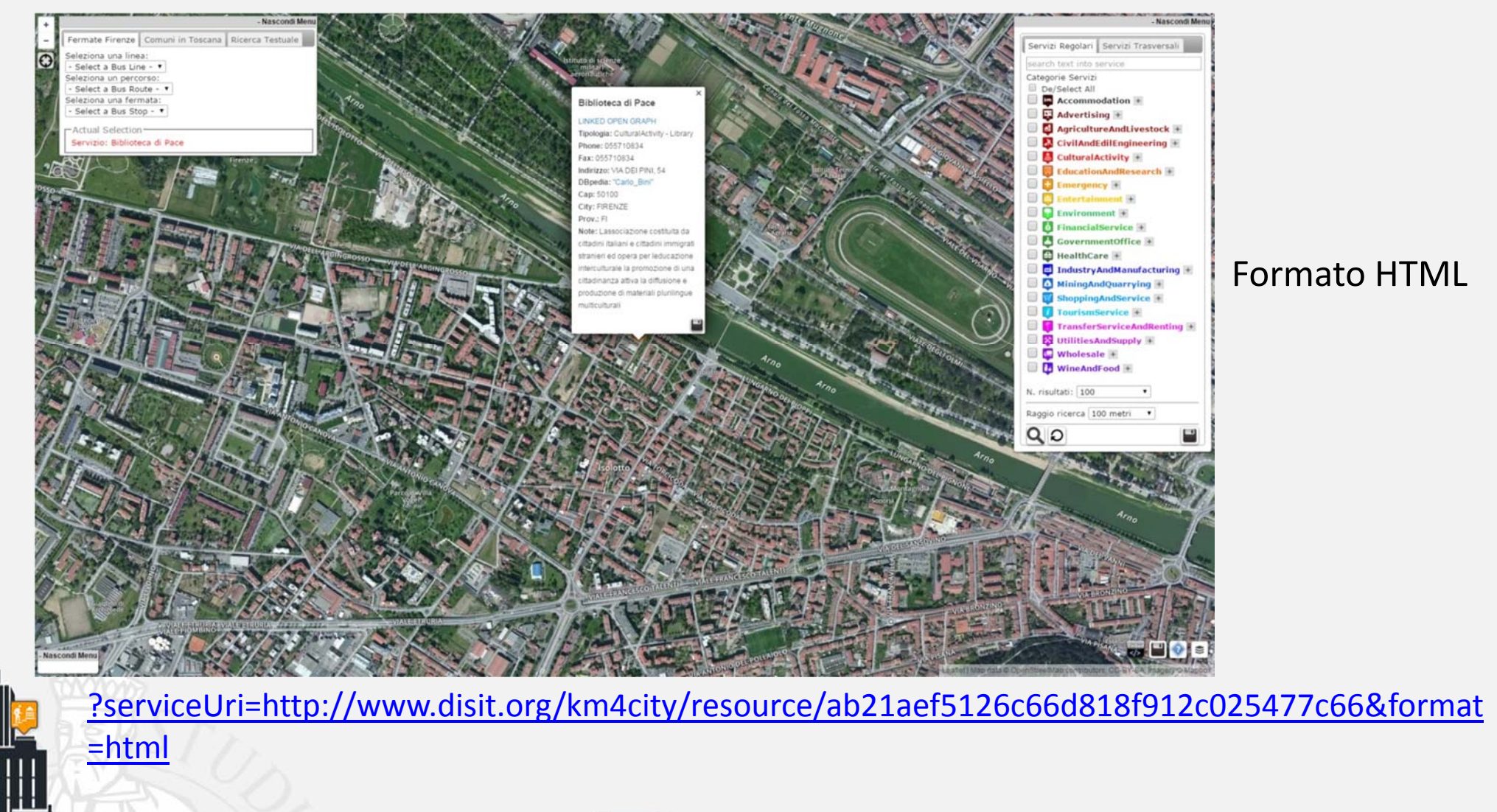

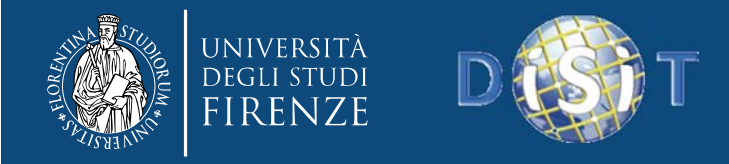

#### **API Service Info (ServiceUri) ‐ Previsioni Meteo**

"results":{

#### Formato JSON

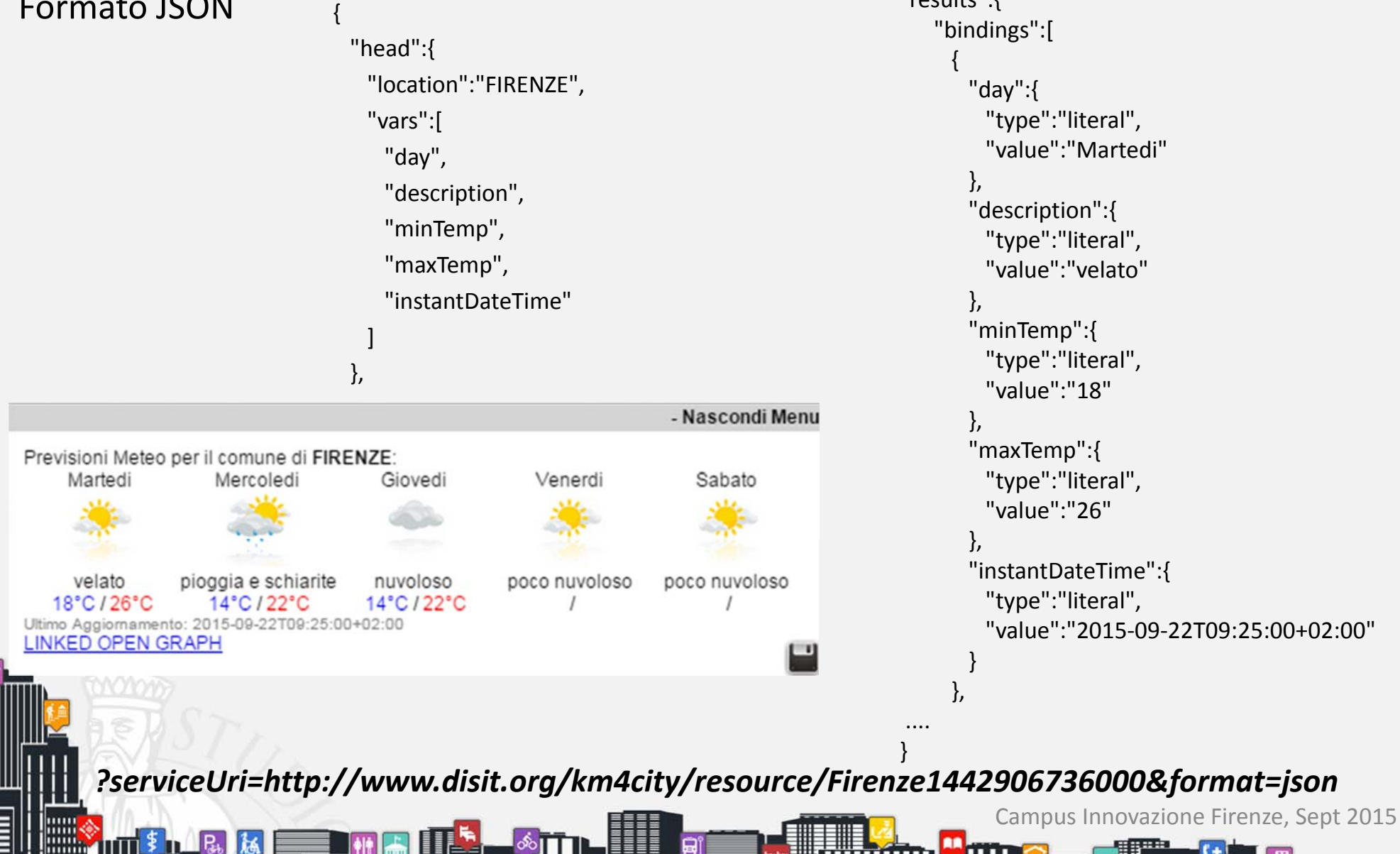

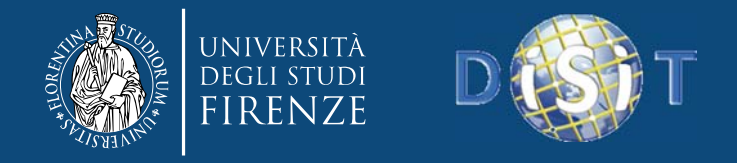

### **API Service Info (ServiceUri) ‐ RealTime data**

- È possibile salvare il singolo servizio ottenendo, ove possibile, i dati in realtime
- I servizi su Service Map che hanno i dati realtime sono:
	- Linee Autobus ATAF nel comune di Firenze
	- – $-$  Sensori Stradali per i flussi di traffico
	- – $-$  Sensori dei parcheggi per l'occupazione dei posti macchina

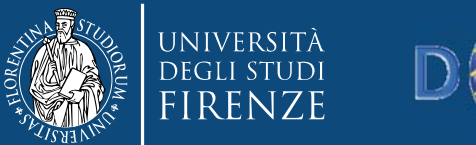

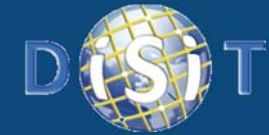

# RealTime Data: esempi

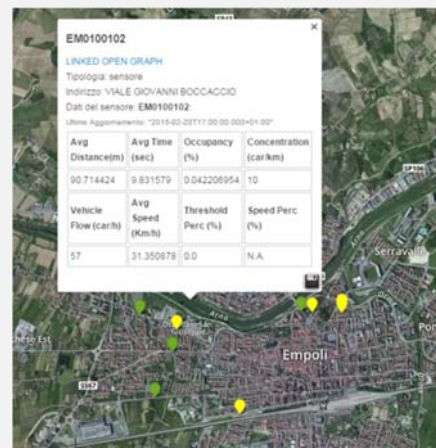

#### **Sensore di traffico ad Empoli**

*http://servicemap.disit.org/WebAppGrafo/api/v1?serviceUri=http://ww w.disit.org/km4city/resource/EM0100102&format=json*

#### **Stazione Pensilina Firenze**

*http://servicemap.disit.org/WebAppGrafo/api/v1?serviceUri=http://ww w.disit.org/km4city/resource/FM0022&format=json*

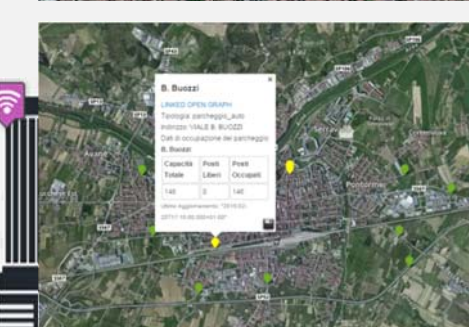

#### **Parcheggio ad Empoli**

*http://servicemap.disit.org/WebAppGrafo/api/v1?serviceUri=http://ww w.disit.org/km4city/resource/2e47b5b58c3f63f3cbb39eacf9ac373a&for mat=json*

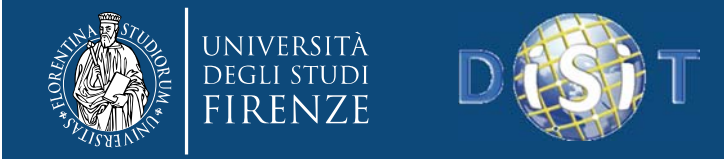

12

### **API Service Info (ServiceUri) ‐ RealTime data**

Prendiamo ad esempio il caso di una fermata autobus, nello specifico quella della STAZIONE LARGO ALINARI

**?serviceUri=http://www.disit.org/km4city/resource/FM0452&format=json**

```
Campus Innovazione Firenze, Sept 2015
{
 "BusStop":{
   "type":"FeatureCollection",
   "features":[
     {
       "geometry":{
        "type":"Point",
        "coordinates":[
          11.2495,
          43.7765]
       },
      "type":"Feature",
       "properties":{
        "name":"STAZIONE LARGO ALINARI",
"serviceUri":"http://www.disit.org/km4city/resource
/FM0452",
        "typeLabel":"BusStop",
        "address":"PIAZZA DELLA STAZIONE",
"serviceType":"TransferServiceAndRenting_BusStop"
      },
       "id":1}
   ]
  },
                                                         "busLines":{
                                                            "head":{
                                                              "busStop":"STAZIONE LARGO ALINARI",
                                                              "vars":"busLine"
                                                             },
                                                            "results":{
                                                              "bindings":[
                                                                {
                                                                  "busLine":{
                                                                   "type":"literal",
                                                                   "value":"1"}
                                                                },
                                                                {
                                                                  "busLine":{
                                                                   "type":"literal",
                                                                    "value":"11"
                                                                  }
                                                                },
                                                                {
                                                                  "busLine":{
                                                                   "type":"literal",
                                                                   "value":"14"}
                                                                },
                                                         ....
                                                           },
                                                                                                         "realtime":{
                                                                                                            "head":{
                                                                                                              "busStop":[
                                                                                                                "STAZIONE LARGO ALINARI"
                                                                                                              ],
                                                                                                              "vars":[
                                                                                                                "arrivalTime",
                                                                                                                "busLine",
                                                                                                                "status",
                                                                                                                "direction",
                                                                                                                "ride"]
                                                                                                             },
                                                                                                             "results":{
                                                                                                              "bindings":[
                                                                                                                {
                                                                                                                  "arrivalTime":{
                                                                                                                   "type":"literal",
                                                                                                                   "value":"17:28:04"},
                                                                                                                  "busLine":{
                                                                                                                   "type":"literal",
                                                                                                                    "value":"6 B"
                                                                                                                  },
                                                                                                                  "status":{
                                                                                                                   "type":"literal",
                                                                                                                   "value":"Ritardo"},
                                                                                                                                               "direction":{
                                                                                                                                                        "type":"literal",
                                                                                                                                                        "value":"OSPEDALETORRE GALLI ➔ NOVELLI"
                                                                                                                                                      },
                                                                                                                                                       "ride":{
                                                                                                                                                        "type":"literal",
                                                                                                                                                        "value":"4868512"}
                                                                                                                                                     },
                                                                                                                                               }
```
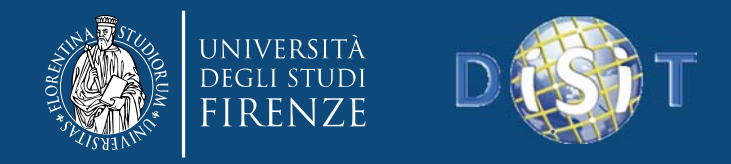

### **API Service Search ‐ Selection**

• *?selection=sel&categories=[listOfCategories]&maxResults=nResults& maxDists=dists[&text=keywords][&lang=it|en]&format=[json|html]*

Fornisce i risultati su una selezione di categorie di servizi scelti in un comune o da un punto di partenza (GPS), o un ID ServiceUri (nearby). È possibile scegliere il numero di risultati desiderato, il raggio di ricerca intorno al punto <sup>e</sup> il formato dei dati.

- •Il parametro *text* consente ricerche testuali rispetto alla selezione.
- •Le coordinate possono essere inserite liberamente
- • I risultati json possono essere parsati per poter ottenere i serviceUri in modo tale da eseguire altre chiamate sui singoli servizi

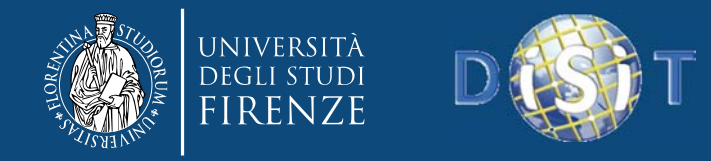

**INTERNATIONAL PROPERTY** 

### **API Service Search ‐ Selection su Service Map**

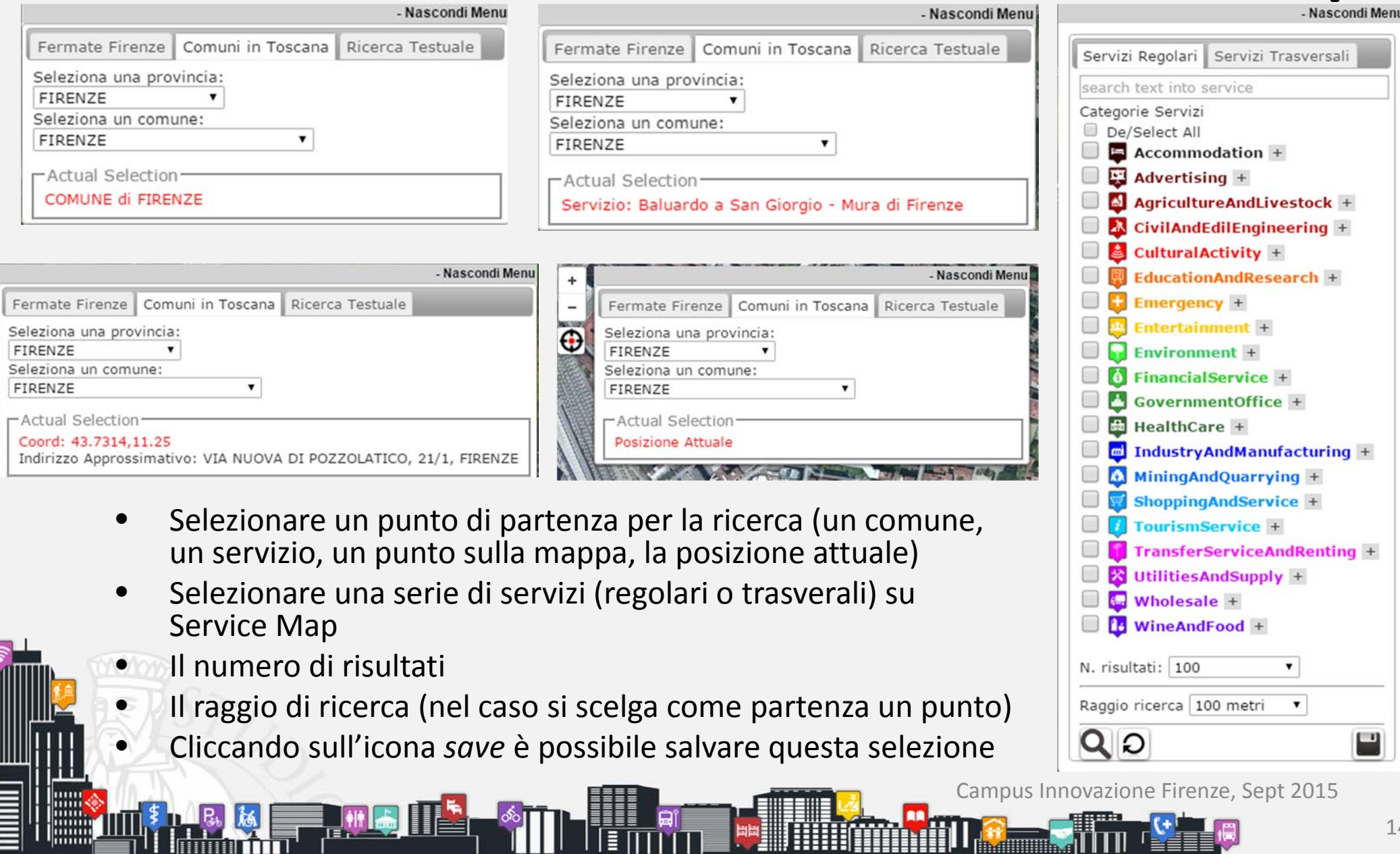

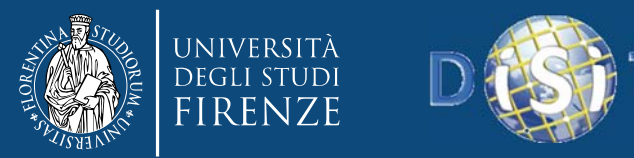

# Risultati JSON (parziali)

*?selection=COMUNE%20di%20FIRENZE&categories=CulturalActivity&maxResults=100&maxDists=0.1&format=json*

{"Services": { "type": "FeatureCollection", "features": [ { "geometry": { "type": "Point", "coordinates": [ 11.2552, 43.7988 ] }, "type": "Feature", "properties": { "name": "Biblioteca di Scienze tecnologiche dell'Università degli studi di Firenze. Sede di Ingegneria", "typeLabel": "Library", "serviceType": "CulturalActivity\_Library", "serviceUri": "http://www.disit.org/km4city/resource/1de30d30968fac9ea3cf9b47dde9d386" }, "id": 1 } , { "geometry": { "type": "Point", "coordinates": [ 11.2162, 43.7909 ] }, "type": "Feature", "properties": { "name": "Biblioteca dell'Istituto Duchenne", "typeLabel": "Library", "serviceType": "CulturalActivity\_Library", "serviceUri": "http://www.disit.org/km4city/resource/0680c14efcb5d46bb09aae1352773211" }, "id": 2 } , { "geometry": { "type": "Point", "coordinates": [ 11.2857, 43.7846 ] }, "type": "Feature", "properties": { "name": "Biblioteca Italiana Per Ciechi Regina Margherita", "typeLabel": "Library", "serviceType": "CulturalActivity\_Library", "serviceUri": "http://www.disit.org/km4city/resource/417eebc8507277b5545af4858085ade8" }, "id": 3 } , { "geometry": { "type": "Point", "coordinates": [ 11.2622, 43.767 ] }, "type": "Feature", "properties": { "name": "Biblioteca nazionale centrale", "typeLabel": "Library", "serviceType": "CulturalActivity\_Library", "serviceUri": "http://www.disit.org/km4city/resource/3813a4f0253effa0de8f3a2fb6fe2a29" }, "id": 4 } , { "geometry": { "type": "Point", "coordinates": [ 11.2224, 43.7927 ] }, "type": "Feature", "properties": { "name": "Coordinamento delle biblioteche <sup>e</sup> delle strutture documentarie della Regione Toscana ‐ COBIRE", "typeLabel": "Library", "serviceType": "CulturalActivity\_Library", "serviceUri": "http://www.disit.org/km4city/resource/47cdbf20236e6ebb8d9b604b05b28b23" }, "id": 5 } , { "geometry": { "type": "Point", "coordinates": [ 11.2717, 43.7784 ] }, "type": "Feature", "properties": { "name": "Biblioteca Irpet", "typeLabel": "Library", "serviceType": "CulturalActivity\_Library", "serviceUri": "http://www.disit.org/km4city/resource/3cc377b3b6c6a8c50c65305334f81117" }, "id": 6 } , { "geometry": { "type": "Point", "coordinates": [ 11.2697, 43.7721 ] }, "type": "Feature", "properties": { "name": "Biblioteca della Chiesa evangelica valdese", "typeLabel": "Library", "serviceType": "CulturalActivity\_Library", "serviceUri": "http://www.disit.org/km4city/resource/26f98460154b430f257ad20263768ed5" }, "id": 7 } , .....

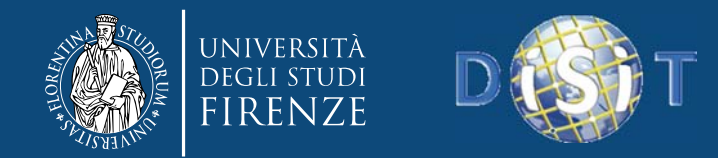

### Risultati in HTML

*?selection=COMUNE%20di%20FIRENZE&categories=CulturalActivity&maxResults=100&maxDists=0.1&format=json*

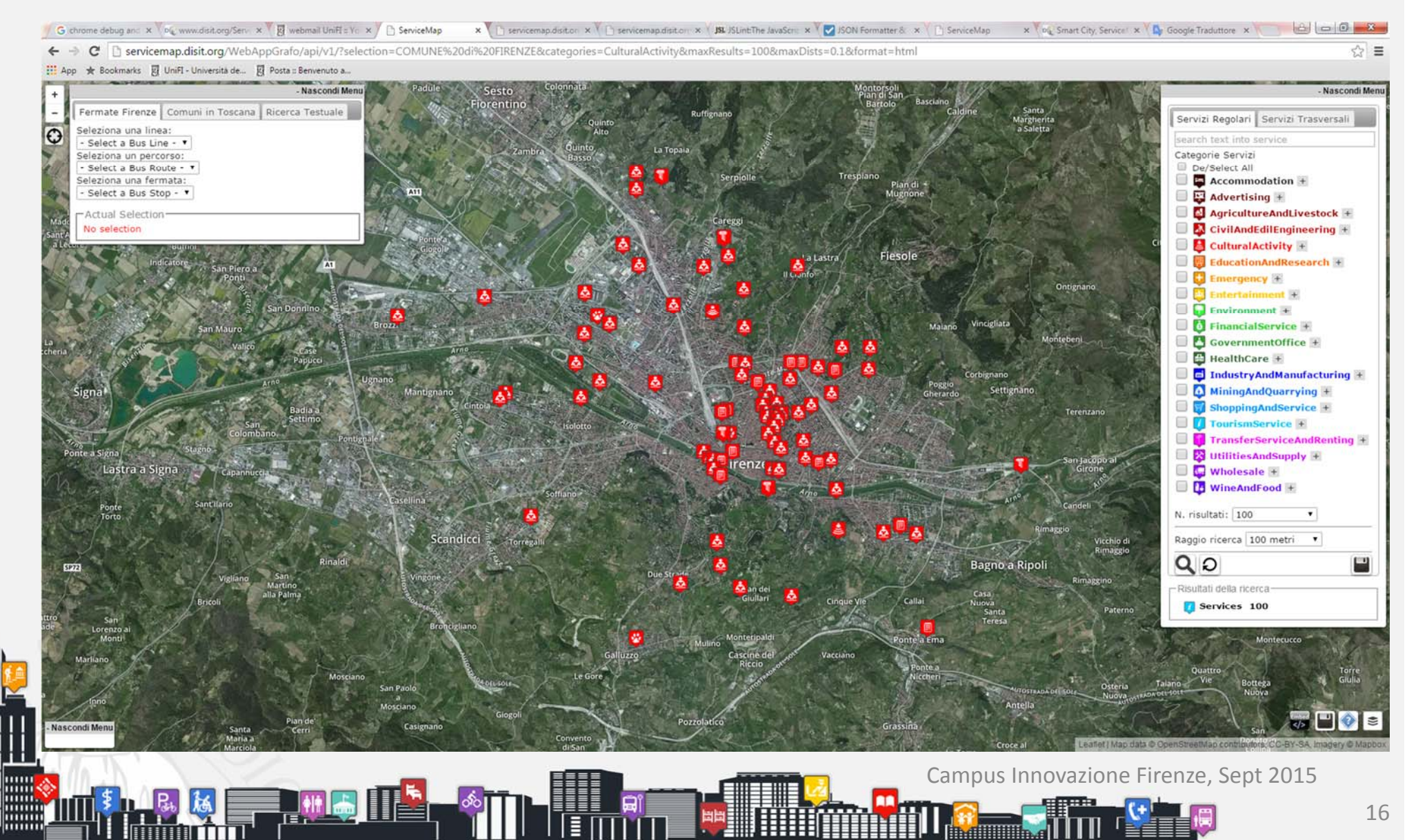

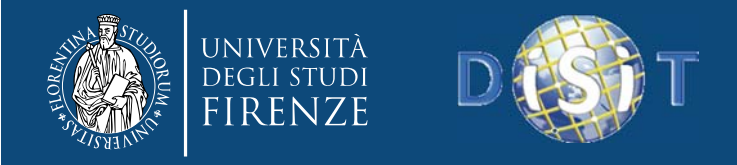

# **API Loading <sup>a</sup> saved query**

•*?queryId=[id‐Read|Id‐ReadWrite]&format=[json|html]*

Fornisce risultati basati su una query salvata su ServiceMap.

Diversi tipi di query possono essere salvate dal widget ServiceMap (icona floppy disk).

Cliccando, <sup>e</sup> compilando un modulo, il sistema eseguirà due operazioni: (1) salvataggio della query eseguita in un database per il successivo riutilizzo, (2) inviare all'utente una serie di link via <sup>e</sup>‐mail.

Tra questi, due sono i collegamenti: uno per la sola lettura (il rendering solo se HTML, <sup>o</sup> di ottenere il JSON dei risultati), il secondo, permette di aprire nuovamente la pagina Web di modifica sul ServiceMap di sovrascrivere l'interrogazione salvata precedentemente eseguita (di conseguenza i link non cambiano, i risultati sì, anche della versione di sola lettura).

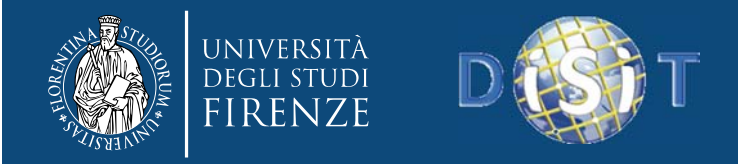

# **API Full text search**

• *?search=...text..&[selection=<lat>;<lng>&maxDists=dist&]maxResults =nResults[&lang=it|en]&format=[json|html]*

Fornisce un modo per cercare parole chiave (separate da spazi) che dovrebbe essere presente in qualsiasi campo associato <sup>a</sup> un servizio <sup>o</sup> qualsiasi altra cosa che abbia una geo‐posizione. Opzionalmente la ricerca può essere limitata <sup>a</sup> un'area dato un centro con latitudine <sup>e</sup> longitudine in gradi decimali <sup>e</sup> il raggio di km.

#### **Esempio:**

http://servicemap.disit.org/WebAppGrafo/api/v1?search=palazzo%20me dici&maxResults=50&format=json

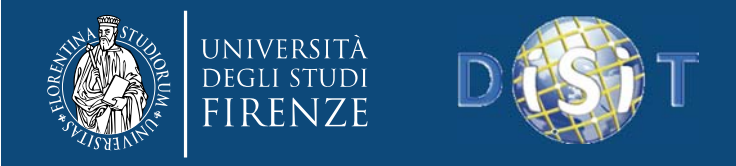

**DISIT Lab, Distributed Data Intelligence and Technologies Distributed Systems and Internet Technologies Department of Information Engineering (DINFO) http://www.disit.dinfo.unifi.it**

# **API Location Search**

• *location?position=<lat>;<lng>*

Fornisce un modo per cercare l'indirizzo <sup>e</sup> comune in base alla posizione GPS. Viene restiuto un JSON con l'indirizzo, il numero, il nome comune e comune URI.

Il comune URI può essere usato per ottenere le informazioni meteo utilizzando l'API ServiceInfo.

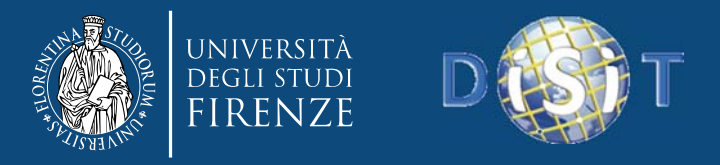

**DISIT Lab, Distributed Data Intelligence and Technologies Distributed Systems and Internet Technologies Department of Information Engineering (DINFO) http://www.disit.dinfo.unifi.it**

PRE

# API Salvataggio Stato Service Map

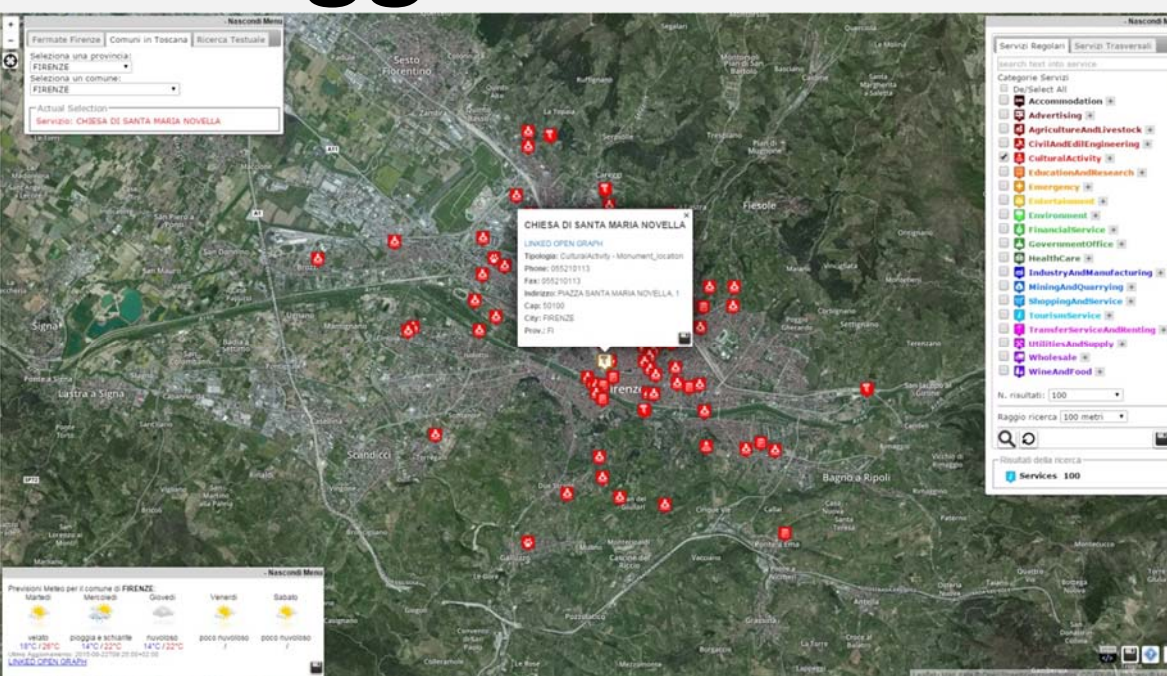

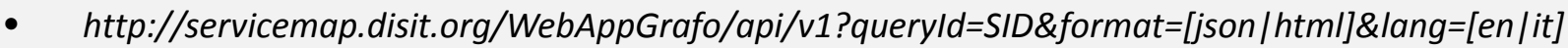

- •Questa modalità prevede il salvataggio dello stato del Service Map.
- • Viene salvata l'ultima query che ha portato alla situazione attuale, <sup>e</sup> inoltre vengono salvati quali sono i Pin aperti, <sup>e</sup> lo stato dei vari menu:
	- Menu Selezione (linea autobus, comune, posizione) <sup>e</sup> selezione attuale
	- Categorie selezionate

•

Meteo attivo/non attivo

Come nel caso precedente vengono generati due link: uno di scrittura <sup>e</sup> uno di lettura/scrittura.

*http://servicemap.disit.org/WebAppGrafo/api/?queryId=ca32cee7aef23f7c848265e721406450&format=json*

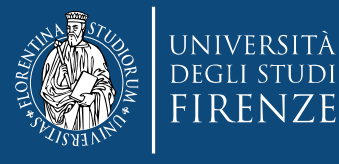

JRAXX

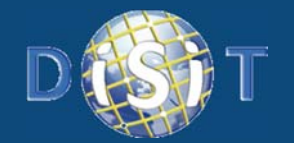

# API Embedding Stato Service Map

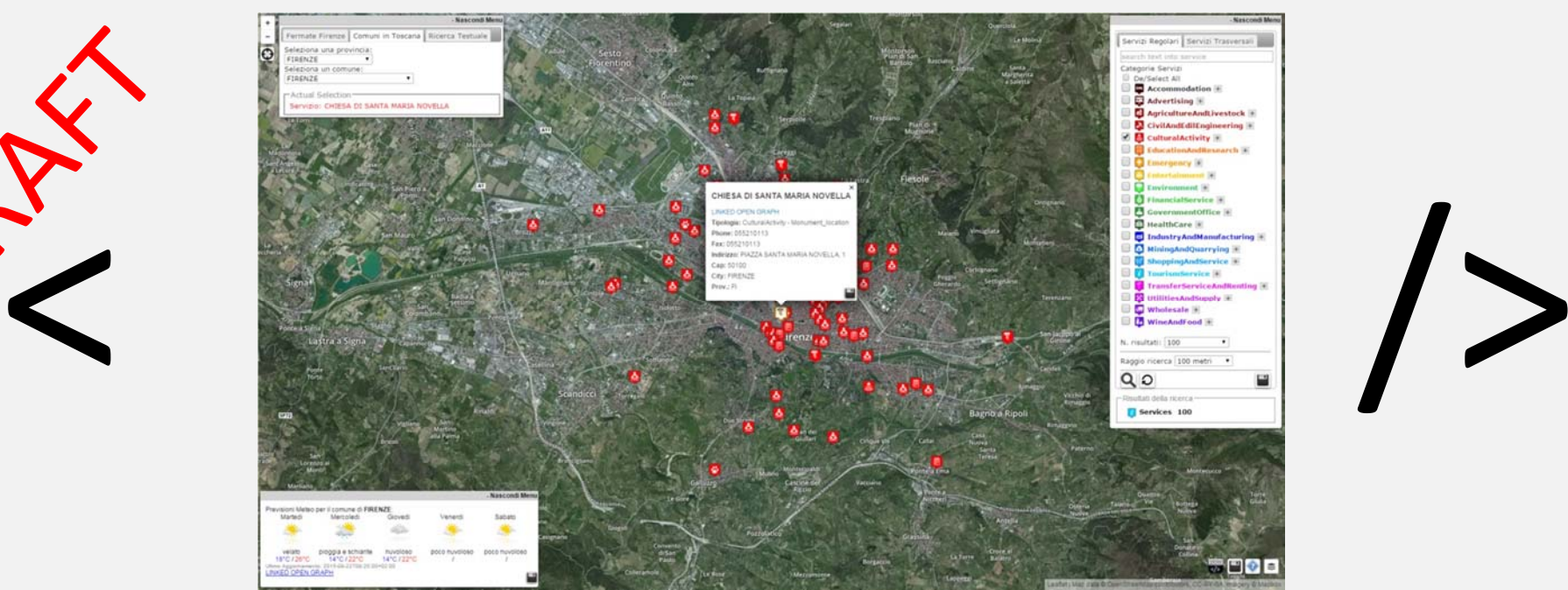

- • *http://servicemap.disit.org/WebAppGrafo/api/embed?idConf=...&controls=[hidden|collapsed|open]&descripti on=[false|true]&info=[hidden|collapsed|open]&map=[satellite|streets|grayscale]*
- • <iframe width="1000" height="800" src="http://servicemap.disit.org:/WebAppGrafo/api/embed/?idConf=ac46242c3bc416011f3fa461a2b8ac58&contr ols=hidden&description=false&info=hidden&map=satellite" frameborder="1"></iframe>
- • Viene salvata l'ultima query che ha portato alla situazione attuale, <sup>e</sup> inoltre vengono salvati quali sono i Pin aperti, <sup>e</sup> lo stato dei vari menu:
	- Menu Selezione (linea autobus, comune, posizione) <sup>e</sup> selezione attuale
	- Categorie selezionate
	- Meteo attivo/non attivo

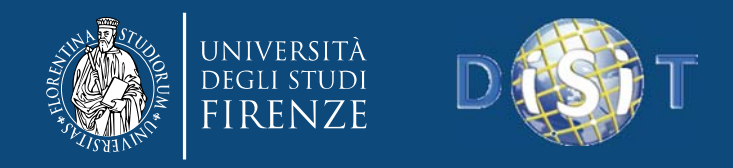

# Conclusioni

- $\bullet$ API per sviluppatori sulla Mappa dei Servizi
- •Generazione di json in base <sup>a</sup> richieste API Rest
- Salvataggio del singolo servizio, sia statico che real time
- Salvataggio di una selezione di categorie partendo da un punto di ricerca
- Salvataggio query con doppio ID R <sup>e</sup> RW
- $\bullet$ **•** Ricerca testuali
- Sviluppi futuri
	- $-$  Salvataggio configurazione Service Map con doppio ID R e RW
	- –Embed della configurazione di Service Map